# Package 'simex'

July 31, 2019

Type Package

Version 1.8

Date 2019-07-28

Imports stats, graphics

Suggests mgcv, nlme, MASS, survival

Title SIMEX- And MCSIMEX-Algorithm for Measurement Error Models

Description Implementation of the SIMEX-

Algorithm by Cook & Stefanski (1994) <doi:10.1080/01621459.1994.10476871> and MCSIMEX by Küchenhoff, Mwalili & Lesaffre (2006) <doi:10.1111/j.1541- 0420.2005.00396.x>.

URL http://wolfganglederer.github.io/simex/

BugReports https://github.com/wolfganglederer/simex/issues

License GPL-3

Encoding UTF-8

LazyLoad yes

ZipData yes

RoxygenNote 6.1.1

NeedsCompilation no

Author Wolfgang Lederer [cre, aut], Heidi Seibold [aut], Helmut Küchenhoff [ctb], Chris Lawrence [ctb], Rasmus Froberg Brøndum [ctb]

Maintainer Wolfgang Lederer <Wolfgang.Lederer@gmail.com>

Repository CRAN

Date/Publication 2019-07-31 05:00:02 UTC

## R topics documented:

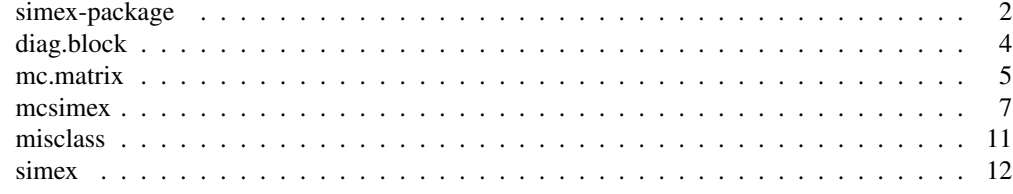

simex-package *Error or misclassification correction in models using (MC)SIMEX*

#### **Description**

Package simex is an implementation of the SIMEX–algorithm by Cook and Stephanski and the MCSIMEX–Algorithm by Küchenhoff, Mwalili and Lesaffre.

## Details

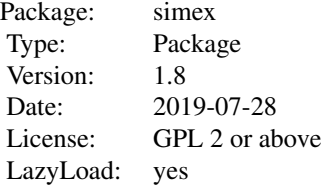

The package includes first of all the implementation for the SIMEX– and MCSIMEX–Algorithms. Jackknife and asymptotic variance estimation are implemented. Various methods and analytic tools are provided for a simple and fast access to the SIMEX– and MCSIMEX–Algorithm.

Functions simex() and mcsimex() can be used on models issued from  $lm(1, qlm($ ) with asymtotic estimation. Models from  $nls()$ , gam() (package mgcv), polr() (package MASS), lme(), nlme() (package nlme) and  $\cos ph$  () (package survival) can also be corrected with these algorithms, but without asymptotic estimations.

#### Author(s)

Wolfgang Lederer, Heidi Seibold, Helmut Küchenhoff

Maintainer: Wolfgang Lederer,<wolfgang.lederer@gmail.com>

#### References

Lederer, W. and Küchenhoff, H. (2006) A short introduction to the SIMEX and MCSIMEX. *R News*, 6/4, 26 – 31

## simex-package 3

#### See Also

simex, mcsimex, misclass

and for functions generating the initial naive models:  $\text{lm}, \text{qlm}, \text{nls}, \text{qam}, \text{lme}, \text{nlme}, \text{polr},$ coxph

```
# See example(simex) and example(mcsimex)
## Seed
set.seed(49494)
## simulating the measurement error standard deviations
sd_me1 <-0.3sd_me2 <- 0.4
temp \le runif(100, min = 0, max = 0.6)
sd_me_het1 <- sort(temp)
temp2 <- rnorm(100, sd = 0.1)
sd_me_het2 <- abs(sd_me_het1 + temp2)
## simulating the independent variables x (real and with measurement error):
x_real1 <- rnorm(100)
x_{\text{real2}} \leftarrow \text{ppois}(100, \text{lambda} = 2)x_{\text{real}} <- -4*x_real1 + runif(100, min = -2, max = 2) # correlated to x_real
x_measured1 <- x_real1 + sd_me1 * rnorm(100)
x_meanured2 < - x_{real2} + sd_{med} \times rnorm(100)x het1 \leftarrow x real1 + sd me het1 \star rnorm(100)
x het2 <- x real3 + sd me het2 * rnorm(100)
## calculating dependent variable y:
y1 \leftarrow x\_real1 + rnorm(100, sd = 0.05)y2 \le -x_{\text{real1}} + 2*x_{\text{real2}} + \text{norm}(100, \text{sd} = 0.08)y3 \le -x_{real1} + 2*x_{real3} + rnorm(100, sd = 0.08)### one variable with homoscedastic measurement error
(model\_real \leftarrow lm(y1 \sim x\_real1))(mod \ell\_naiv \leftarrow lm(y1 \sim x\_measured1, x = TRUE))(model_simex <- simex(model_naiv, SIMEXvariable = "x_measured1", measurement.error = sd_me1))
plot(model_simex)
### two variables with homoscedastic measurement errors
(mod \lceil \cdot \rceil <- lm(y2 \sim x_{\text{real1}} + x_{\text{real2}})(mod \  \  \, 1 \text{m} \rightarrow 2 \text{ m} \rightarrow 1 \text{m} \rightarrow \text{m} \rightarrow \text{m(model_simex2 <- simex(model_naiv2, SIMEXvariable = c("x_measured1", "x_measured2"),
                                   measurement.error = cbind(sd_me1, sd_me2)))
```

```
plot(model_simex2)
### one variable with increasing heteroscedastic measurement error
model_real
(mod\_naiv1 \leftarrow lm(y1 \sim x\_het1, x = TRUE))(mod_simex1 <- simex(mod_naiv1, SIMEXvariable = "x_het1",
     measurement.error = sd_me_het1, asymptotic = FALSE))
plot(mod_simex1)
## Not run:
### two correlated variables with heteroscedastic measurement errors
(model\_real3 \leftarrow lm(y3 \sim x\_real1 + x\_real3))(mod\_naiv2 \leftarrow lm(y3 \sim x\_het1 + x\_het2, x = TRUE))(mod_simex2 <- simex(mod_naiv2, SIMEXvariable = c("x_het1", "x_het2"),
                      measurement.error = cbind(sd_me_het1, sd_me_het2), asymptotic = FALSE))
plot(mod_simex2)
### two variables, one with homoscedastic, one with heteroscedastic measurement error
model_real2
(mod\_naiv3 \leftarrow lm(y2 \sim x\_measured1 + x\_het2, x = TRUE))(mod_simex3 <- simex(mod_naiv3, SIMEXvariable = c("x_measured1", "x_het2"),
                      measurement.error = cbind(sd_me1, sd_me_het2), asymptotic = FALSE))
### glm: two variables, one with homoscedastic, one with heteroscedastic measurement error
t <- x_real1 + 2*x_real2
g \leftarrow 1 / (1 + \exp(-t))u <- runif(100)
ybin <- as.numeric(u < g)
(logit_real <- glm(ybin \sim x_real1 + x_real2, family = binomial))
(logit_naiv <- glm(ybin ~ x_measured1 + x_het2, x = TRUE, family = binomial))
(logit_simex <- simex(logit_naiv, SIMEXvariable = c("x_measured1", "x_het2"),
                       measurement.error = cbind(sd_me1, sd_me_het2), asymptotic = FALSE))
summary(logit_simex)
print(logit_simex)
plot(logit_simex)
## End(Not run)
```
The function takes a list and constructs a block diagonal matrix with the elements of the list on the diagonal. If d is not a list then d will be repeated n times and written on the diagonal (a wrapper for kronecker())

## Usage

diag.block(d, n)

## Arguments

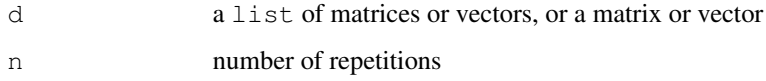

#### Value

returns a matrix with the elements of the list or the repetitions of the supplied matrix or vector on the diagonal.

#### Author(s)

Wolfgang Lederer, <wolfgang.lederer@gmail.com>

## See Also

diag, kronecker

```
a \leftarrow matrix(rep(1, 4), nrow = 2)
b \leftarrow matrix(rep(2, 6), nrow = 2)
e \leftarrow c(3, 3, 3, 3)f \leftarrow t(e)d <- list(a, b, e, f)
diag.block(d)
diag.block(a, 3)
```
Empirical misclassification matrices to the power of lambda may not exist for small values of lambda. These functions provide methods to estimate the nearest version of the misclassification matrix that satisfies the conditions a misclassification matrix has to fulfill, and to check it (existance for exponents smaller than 1).

#### Usage

```
build.mc.matrix(mc.matrix, method = "series",
  tuning = sqrt(.Machine$double.eps), diag.cor = FALSE,
  tol = .Machine$double.eps, max.iter = 100)
```
## Arguments

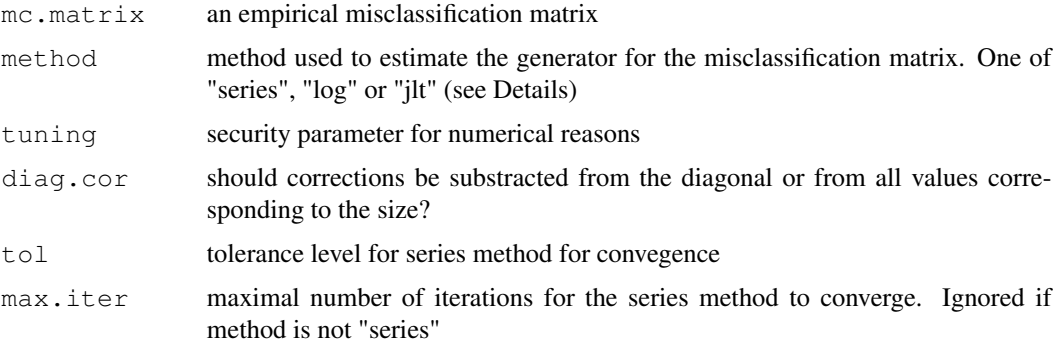

#### Details

Method "series" constructs a generator via the series

 $(Pi - I) - (Pi - I)^2/2 + (Pi - I)^3/3 - \dots$ 

Method "log" constructs the generator via taking the log of the misclassification matrix. Small negative off-diagonal values are corrected and set to (0 + tuning). The amount used to correct for negative values is added to the diagonal element if diag.cor = TRUE and distributed among all values if diag.cor = FALSE.

Method "jlt" uses the method described by Jarrow et al. (see Israel et al.).

#### Value

build.mc.matrix() returns a misclassification matrix that is the closest estimate for a working misclassification matrix.

check.mc.matrix() returns a vector of logicals.

#### $mcsimex$   $\frac{1}{2}$

#### Author(s)

Wolfgang Lederer, <wolfgang.lederer@gmail.com>

#### References

Israel, R.B., Rosenthal, J.S., Wei, J.Z., Finding generators for Markov Chains via empirical transition matrices, with applications to credit ratings,*Mathematical Finance*, 11, 245–265

#### See Also

mcsimex, misclass, diag.block

## Examples

```
Pi <- matrix(data = c(0.989, 0.01, 0.001, 0.17, 0.829, 0.001, 0.001, 0.18, 0.819),
nrow = 3, byrow = FALSE)
check.mc.matrix(list(Pi))
check.mc.matrix(list(build.mc.matrix(Pi)))
build.mc.matrix(Pi)
Pi3 <- matrix(c(0.8, 0.2, 0, 0, 0, 0.8, 0.1, 0.1, 0, 0.1, 0.8, 0.1, 0, 0, 0.3, 0.7), nrow =
check.mc.matrix(list(Pi3))
build.mc.matrix(Pi3)
check.mc.matrix(list(build.mc.matrix(Pi3)))
P1 \leftarrow matrix(c(1, 0, 0, 1), nrow = 2)
P2 <- matrix(c(0.8, 0.15, 0, 0.2, 0.7, 0.2, 0, 0.15, 0.8), nrow = 3, byrow = TRUE)
P3 \leftarrow matrix(c(0.4, 0.6, 0.6, 0.4), nrow = 2)
```

```
mc.matrix <- list(P1, P2, P3)
```
check.mc.matrix(mc.matrix) # TRUE FALSE FALSE

mcsimex *Misclassification in models using MCSIMEX*

#### Description

Implementation of the misclassification MCSIMEX algorithm as described by Küchenhoff, Mwalili and Lesaffre.

#### Usage

```
mcsimex(model, SIMEXvariable, mc.matrix, lambda = c(0.5, 1, 1.5, 2),
  B = 100, fitting.method = "quadratic",
  jackknife.estimation = "quadratic", asymptotic = TRUE)
## S3 method for class 'mcsimex'
plot(x, xlab = expression((1 + lambda)),
  ylab = colnames(b) [-1], ask = FALSE, show = rep(TRUE, NCOL(b) - 1),
```

```
...)
## S3 method for class 'mcsimex'
predict(object, newdata, ...)
## S3 method for class 'mcsimex'
print(x, digits = max(3, getOption("digits") - 3), \dots)
## S3 method for class 'summary.mcsimex'
print(x, digits = max(3, getOption("digits") -3), ...)
## S3 method for class 'mcsimex'
summary(object, ...)
## S3 method for class 'mcsimex'
refit(object, fitting.method = "quadratic",
  jackknife.estimation = "quadratic", asymptotic = TRUE, \dots)
```
## Arguments

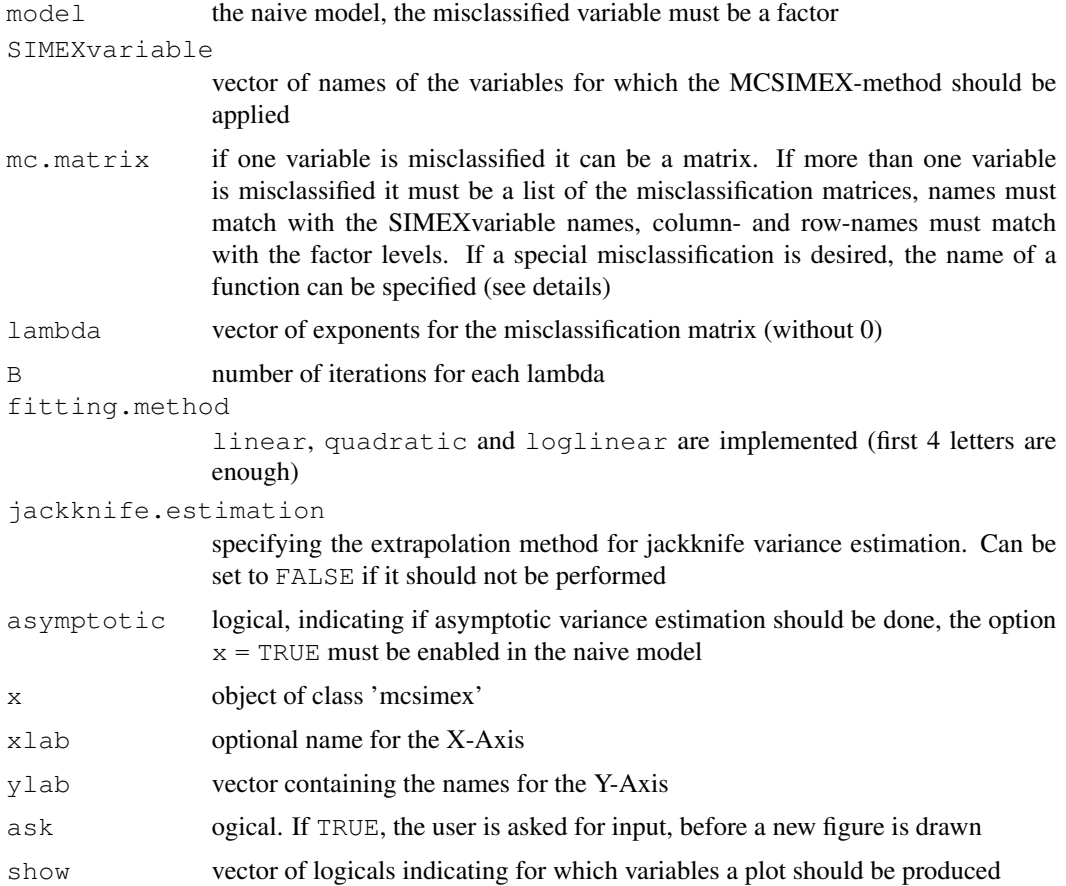

#### $mcsimex$  9

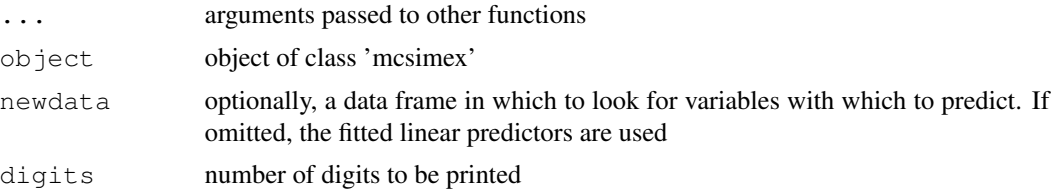

## Details

If mc.matrix is a function the first argument of that function must be the whole dataset used in the naive model, the second argument must be the exponent (lambda) for the misclassification. The function must return a data.frame containing the misclassified SIMEXvariable. An example can be found below.

Asymptotic variance estimation is only implemented for  $lm$  and  $glm$ 

The loglinear fit has the form g(lambda, GAMMA) =  $\exp$ (gamma0 + gamma1  $\star$  lambda). It is realized via the  $log($ ) function. To avoid negative values the minimum +1 of the dataset is added and after the prediction later substracted  $\exp$  (predict(...)) -min(data) -1.

The 'log2' fit is fitted via the nls() function for direct fitting of the model  $y \sim \exp(q \text{ amma.0})$ + gamma.1 \* lambda). As starting values the results of a LS-fit to a linear model with a log transformed response are used. If nls does not converge, the model with the starting values is returned.

refit() refits the object with a different extrapolation function.

#### Value

An object of class 'mcsimex' which contains:

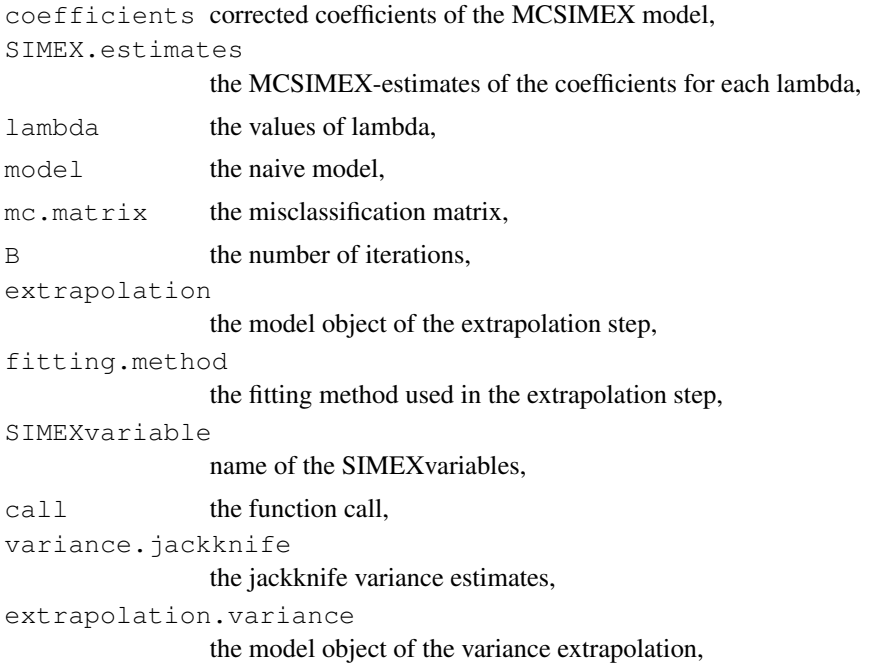

#### 10 mcsimex

```
variance.jackknife.lambda
                the data set for the extrapolation,
variance.asymptotic
                the asymptotic variance estimates,
theta all estimated coefficients for each lambda and B,
```
...

#### Methods (by generic)

- plot: Plots of the simulation and extrapolation
- predict: Predict with mcsimex correction
- print: Nice printing
- print: Print summary nicely
- summary: Summary for mcsimex
- refit: Refits the model with a different extrapolation function

#### Author(s)

```
Wolfgang Lederer, <wolfgang.lederer@gmail.com>
```
## References

Küchenhoff, H., Mwalili, S. M. and Lesaffre, E. (2006) A general method for dealing with misclassification in regression: The Misclassification SIMEX. *Biometrics*, 62, 85 – 96

Küchenhoff, H., Lederer, W. and E. Lesaffre. (2006) Asymptotic Variance Estimation for the Misclassification SIMEX. *Computational Statistics and Data Analysis*, 51, 6197 – 6211

Lederer, W. and Küchenhoff, H. (2006) A short introduction to the SIMEX and MCSIMEX. *R News*, 6(4), 26–31

## See Also

misclass, simex

```
x \leftarrow \text{rnorm}(200, 0, 1.142)z \leftarrow \text{rnorm}(200, 0, 2)y \leftarrow factor(rbinom(200, 1, (1 / (1 + exp(-1 * (-2 + 1.5 * x - 0.5 * z))))))Pi \le matrix(data = c(0.9, 0.1, 0.3, 0.7), nrow = 2, byrow = FALSE)
dimnames(Pi) \leftarrow list(levels(y), levels(y))
ystar \leq misclass (data.frame(y), list(y = Pi), k = 1)[, 1]
naive.model <- glm(ystar \sim x + z, family = binomial, x = TRUE, y = TRUE)
true.model \langle -\text{glm}(y \sim x + z, \text{family} = \text{binomial})simex.model <- mcsimex(naive.model, mc.matrix = Pi, SIMEXvariable = "ystar")
op \leq par(mfrow = c(2, 3))
invisible(lapply(simex.model$theta, boxplot, notch = TRUE, outline = FALSE,
```
#### misclass and the contract of the contract of the contract of the contract of the contract of the contract of the contract of the contract of the contract of the contract of the contract of the contract of the contract of t

```
names = c(0.5, 1, 1.5, 2))plot(simex.model)
simex.model2 <- refit(simex.model, "line")
plot(simex.model2)
par(op)
# example using polr from the MASS package
## Not run:
if(require(MASS)) {
  yord <- cut((1 / (1 + exp(-1 * (-2 + 1.5 * x -0.5 * z)))), 3, ordered=TRUE)
 Pi3 <- matrix(data = c(0.8, 0.1, 0.1, 0.2, 0.7, 0.1, 0.1, 0.2, 0.7), nrow = 3, byrow = FAI
 dimnames(Pi3) <- list(levels(yord), levels(yord))
  ystarord \leq misclass (data.frame(yord), list(yord = Pi3), k = 1)[, 1]
  naive.ord.model <- polr(ystarord \sim x + z, Hess = TRUE)
  simex.ord.model <- mcsimex(naive.ord.model, mc.matrix = Pi3,
      SIMEXvariable = "ystarord", asymptotic=FALSE)
}
## End(Not run)
# example for a function which can be supplied to the function mcsimex()
# "ystar" is the variable which is to be misclassified
# using the example above
## Not run:
my.misclass <- function (datas, k) {
    ystar <- datas$"ystar"
    p1 <- matrix(data = c(0.75, 0.25, 0.25, 0.75), nrow = 2, byrow = FALSE)
   colnames(p1) <- levels(ystar)
    rownames(p1) <- levels(ystar)
   p0 <- matrix(data = c(0.8, 0.2, 0.2, 0.8), nrow = 2, byrow = FALSE)
   colnames(p0) <- levels(ystar)
   rownames(p0) <- levels(ystar)
   ystar[datas$x < 0] <-
   misclass(data.frame(ystar = ystar[datas$x < 0]), list(ystar = p1), k = k)[, 1]
   ystar[datas$x > 0] <-
   misclass(data.frame(ystar = ystar[datas$x > 0]), list(ystar = p0), k = k][, 1]
    ystar <- factor(ystar)
    return(data.frame(ystar))}
simex.model.differential <- mcsimex(naive.model, mc.matrix = "my.misclass", SIMEXvariable =
## End(Not run)
```
Takes a data. frame and produces misclassified data. Probabilities for the missclassification are given in mc.matrix.

#### Usage

```
misclass(data.org, mc.matrix, k = 1)
```
## Arguments

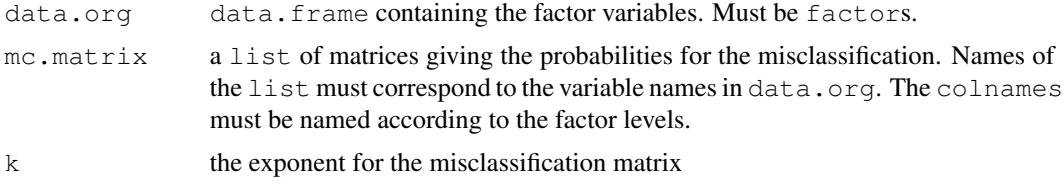

## Value

A data.frame containing the misclassified variables

#### Author(s)

Wolfgang Lederer, <wolfgang.lederer@gmail.com>

## See Also

mcsimex, mc.matrix, diag.block

```
x1 \leftarrow factor(rbinom(100, 1, 0.5))
x2 \leftarrow factor(rbinom(100, 2, 0.5))
p1 \le - matrix(c(1, 0, 0, 1), nrow = 2)
p2 \le - matrix(c(0.8, 0.1, 0.1, 0.1, 0.8, 0.1, 0.1, 0.1, 0.8), nrow = 3)
colnames(p1) <- levels(x1)
colnames(p2) <- levels(x2)
x \leftarrow data . frame(x1 = x1, x2 = x2)mc.matrix \leftarrow list(x1 = p1, x2 = p2)x.mc \leftarrow misclass (data.org = x, mc.matrix = mc.matrix, k = 1)
\text{identical}(x[, 1], x.\text{mc}[, 1]) # TRUE
identical(x[, 2], x.mc[, 2]) # FALSE
```
Implementation of the SIMEX algorithm for measurement error models according to Cook and Stefanski

## Usage

```
simex(model, SIMEXvariable, measurement.error, lambda = c(0.5, 1, 1.5, 1)2), B = 100, fitting.method = "quadratic",
  jackknife.estimation = "quadratic", asymptotic = TRUE)
## S3 method for class 'simex'
plot(x, xlab = expression((1 + lambda)),
  ylab = colnames(b) [-1], ask = FALSE, show = rep(TRUE, NCOL(b) - 1),
  ...)
## S3 method for class 'simex'
predict(object, newdata, ...)
## S3 method for class 'simex'
print(x, digits = max(3, getOption("digits") - 3), \ldots)
## S3 method for class 'summary.simex'
print(x, digits = max(3, getOption("digits") -3), ...)
## S3 method for class 'simex'
refit(object, fitting.method = "quadratic",
  jackknife.estimation = "quadratic", asymptotic = TRUE, ...)
## S3 method for class 'simex'
summary(object, ...)
```
## Arguments

model the naive model SIMEXvariable character or vector of characters containing the names of the variables with measurement error measurement.error given standard deviations of measurement errors. In case of homoskedastic measurement error it is a matrix with dimension 1xlength (SIMEXvariable). In case of heteroskedastic error for at least one SIMEXvariable it is a matrix of dimension nx

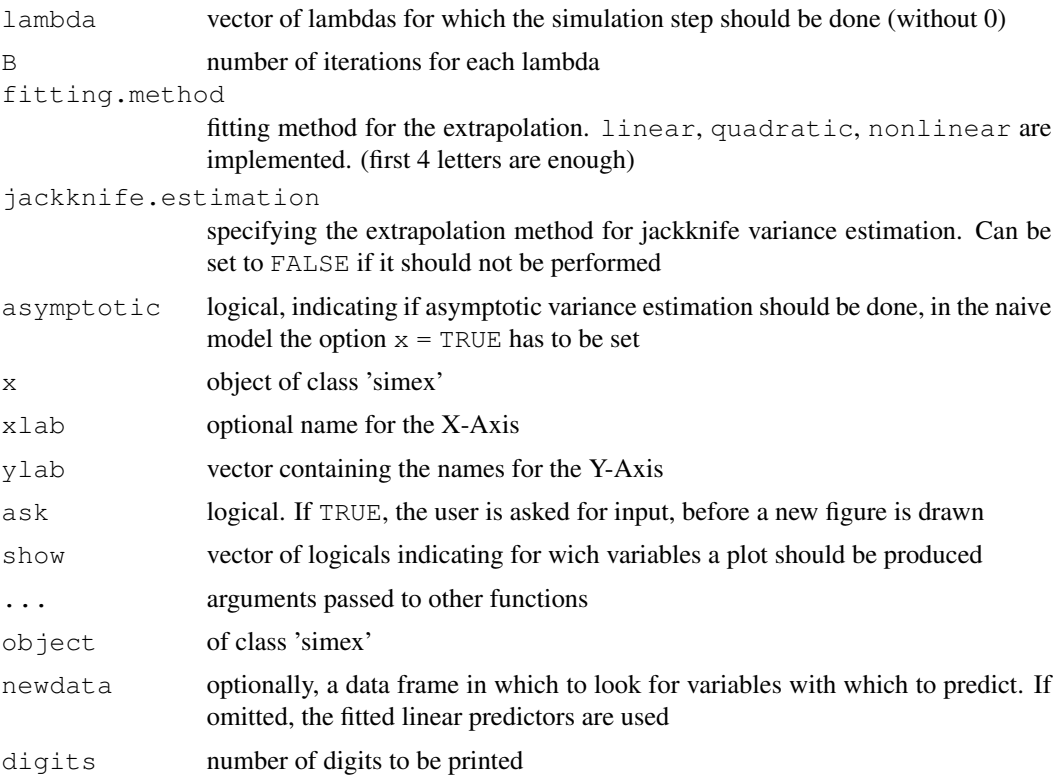

## Details

Nonlinear is implemented as described in Cook and Stefanski, but is numerically instable. It is not advisable to use this feature. If a nonlinear extrapolation is desired please use the refit() method.

Asymptotic is only implemented for naive models of class lm or glm with homoscedastic measurement error.

refit() refits the object with a different extrapolation function.

## Value

An object of class 'simex' which contains:

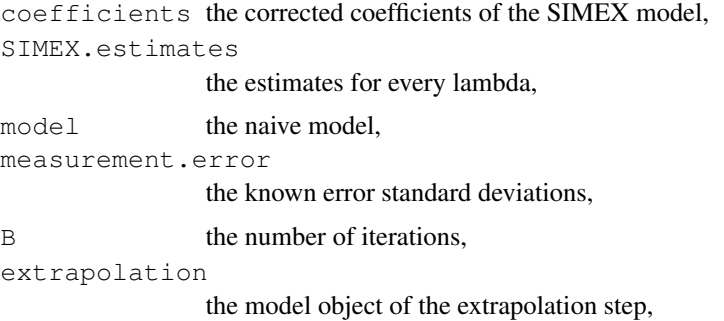

#### simex 15

```
fitting.method
                the fitting method used in the extrapolation step,
residuals the residuals of the main model,
fitted.values
                the fitted values of the main model,
call the function call.
variance.jackknife
                the jackknife variance estimate,
extrapolation.variance
                the model object of the variance extrapolation,
variance.jackknife.lambda
                the data set for the extrapolation,
variance.asymptotic
                the asymptotic variance estimates,
theta the estimates for every B and lambda,
```
...

## Methods (by generic)

- plot: Plot the simulation and extrapolation step
- predict: Predict using simex correction
- print: Print simex nicely
- print: Print summary nicely
- refit: Refits the model with a different extrapolation function
- summary: Summary of simulation and extrapolation

## Author(s)

Wolfgang Lederer,<wolfgang.lederer@gmail.com>

Heidi Seibold,<heidi.bold@gmail.com>

## References

Cook, J.R. and Stefanski, L.A. (1994) Simulation-extrapolation estimation in parametric measurement error models. *Journal of the American Statistical Association*, 89, 1314 – 1328

Carroll, R.J., Küchenhoff, H., Lombard, F. and Stefanski L.A. (1996) Asymptotics for the SIMEX estimator in nonlinear measurement error models. *Journal of the American Statistical Association*, 91, 242 – 250

Carrol, R.J., Ruppert, D., Stefanski, L.A. and Crainiceanu, C. (2006). *Measurement error in nonlinear models: A modern perspective.*, Second Edition. London: Chapman and Hall.

Lederer, W. and Küchenhoff, H. (2006) A short introduction to the SIMEX and MCSIMEX. *R News*, 6(4), 26–31

16 simex simex simex simex simex simex simex simex simex simex simex simex simex simex simex simex simex simex simex simex simex simex simex simex simex simex simex simex simex simex simex simex simex simex simex simex sim

#### See Also

mcsimex for discrete data with misclassification, lm, glm

```
## Seed
set.seed(49494)
## simulating the measurement error standard deviations
sd me <-0.3sd_me2 <- 0.4
temp \leftarrow runif(100, min = 0, max = 0.6)
sd_me_het1 <- sort(temp)
temp2 \le -rnorm(100, sd = 0.1)sd_me_het2 <- abs(sd_me_het1 + temp2)
## simulating the independent variables x (real and with measurement error):
x_{real} \leftarrow \text{norm}(100)x_{\text{real2}} \leftarrow \text{rpois}(100, \text{lambda} = 2)x<sub>real</sub>3 <- -4*x<sub>real</sub> + runif(100, min = -10, max = 10) # correlated to x<sub>real</sub>
x_measured \leftarrow x_real + sd_me \star rnorm(100)
x_measured2 <- x_real2 + sd_me2 * rnorm(100)
x_{\text{net1}} \leftarrow x_{\text{real}} + sd_{\text{me}\text{het1}} \leftarrow r_{\text{norm}(100)}x_{het2} < -x_{rel3} + sd_{me\_het2} * rnorm(100)## calculating dependent variable y:
y \leftarrow x_{real} + rnorm(100, sd = 0.05)y2 \leftarrow x_{real} + 2*x_{real} + rnorm(100, sd = 0.08)y3 \leftarrow x_{real} + 2*x_{real}3 + rnorm(100, sd = 0.08)### one variable with homoscedastic measurement error
(mod \lceil \cdot \rceil \rceil \cdot \lceil \cdot \rceil \rceil \cdot \lceil \cdot \rceil \rceil \cdot \lceil \cdot \rceil \rceil(model naiv \leq lm(y \sim x measured, x = TRUE))
(model_simex <- simex(model_naiv, SIMEXvariable = "x_measured", measurement.error = sd_me))
plot(model_simex)
### two variables with homoscedastic measurement errors
(mod \lceil_{\text{real2}} \lceil_{\text{mod}} \rceil \lceil_{\text{real2}} \rceil \lceil_{\text{real2}} \rceil \lceil_{\text{real2}} \rceil \lceil_{\text{real2}} \rceil(mod \ell\_naiv2 \leftarrow lm(y2 \sim x\_measured + x\_measured2, x = TRUE))(model_simex2 <- simex(model_naiv2, SIMEXvariable = c("x_measured", "x_measured2"),
           measurement.error = cbind(sd_me, sd_me2)))
plot(model_simex2)
## Not run:
### one variable with increasing heteroscedastic measurement error
model_real
```
#### $simex$  17

```
(mod\_naiv1 \leftarrow lm(y \sim x\_het1, x = TRUE))(mod_simex1 <- simex(mod_naiv1, SIMEXvariable = "x_het1",
                 measurement.error = sd_me_het1, asymptotic = FALSE))
plot(mod_simex1)
### two correlated variables with heteroscedastic measurement errors
(mod \lceil_{\text{real3}} \lceil_{\text{mod}} \rceil \lceil_{\text{max3}} \rceil \lceil_{\text{max3}} \rceil \lceil_{\text{max3}} \rceil \lceil_{\text{max3}} \rceil(mod\_naiv2 \leftarrow lm(y3 \sim x\_het1 + x\_het2, x = TRUE))(mod\_simex2 \leftarrow simex(mod\_naiv2, SIMEXvariable = c("x_het1", "x_het2"),measurement.error = cbind(sd_me_het1, sd_me_het2), asymptotic = FALSE))
plot(mod_simex2)
### two variables, one with homoscedastic, one with heteroscedastic measurement error
model_real2
(mod\_naiv3 \leftarrow lm(y2 \sim x\_measured + x\_het2, x = TRUE))(mod_simex3 <- simex(mod_naiv3, SIMEXvariable = c("x_measured", "x_het2"),
                      measurement.error = cbind(sd_me, sd_me_het2), asymptotic = FALSE))
### glm: two variables, one with homoscedastic, one with heteroscedastic measurement error
t \le - x_{real} + 2*x_{real} + rnorm(100, sd = 0.01)g \leftarrow 1 / (1 + \exp(t))u <- runif(100)
ybin <- as.numeric(u < g)
(logit\_real \leq - qlm(ybin \sim x\_real + x\_real2, family = binomial))(logit_naiv <- glm(ybin ~ x_measured + x_het2, x = TRUE, family = binomial))
(logit_simex <- simex(logit_naiv, SIMEXvariable = c("x_measured", "x_het2"),
                      measurement.error = cbind(sd_me, sd_me_het2), asymptotic = FALSE))
summary(logit_simex)
print(logit_simex)
plot(logit_simex)
### polr: two variables, one with homoscedastic, one with heteroscedastic measurement error
if(require("MASS")) {# Requires MASS
yerr <- jitter(y, amount=1)
yfactor <- cut(yerr, 3, ordered_result=TRUE)
(polr_real <- polr(yfactor ~ x_real + x_real2))
(polr_naiv <- polr(yfactor ~ x_measured + x_het2, Hess = TRUE))
(polr_simex <- simex(polr_naiv, SIMEXvariable = c("x_measured", "x_het2"),
                      measurement.error = cbind(sd_me, sd_me_het2), asymptotic = FALSE))
summary(polr_simex)
print(polr_simex)
plot(polr_simex)
}
## End(Not run)
```